# **GOMMP PRO ADDITIONAL INDICATORS**

# **DOCUMENTATION OF MARKET PROFILE ADDITIONAL INDICATORS**

Version 5.6

Copyright Gomex 2020

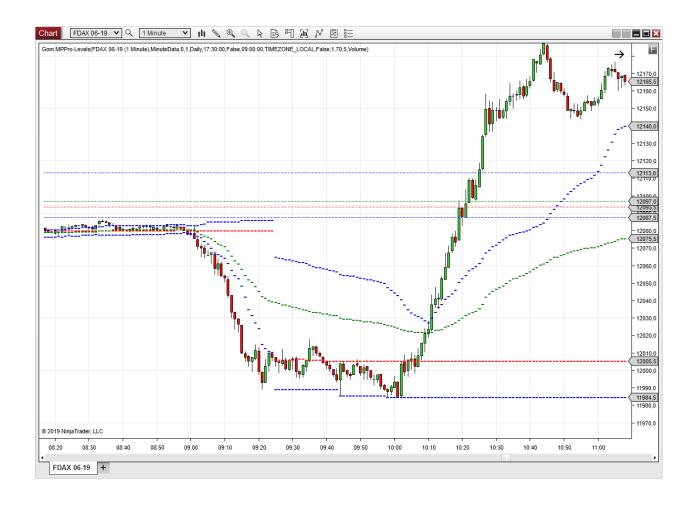

# **GOMMPPRO-LEVELS**

# **DESCRIPTION**

This indicator/study exposes Current POC,VAH, VAL and VWAP as well as previous period POC,VAH,VAL and VWAP

It also exposes HVN/LVN levels , for advanced programmers

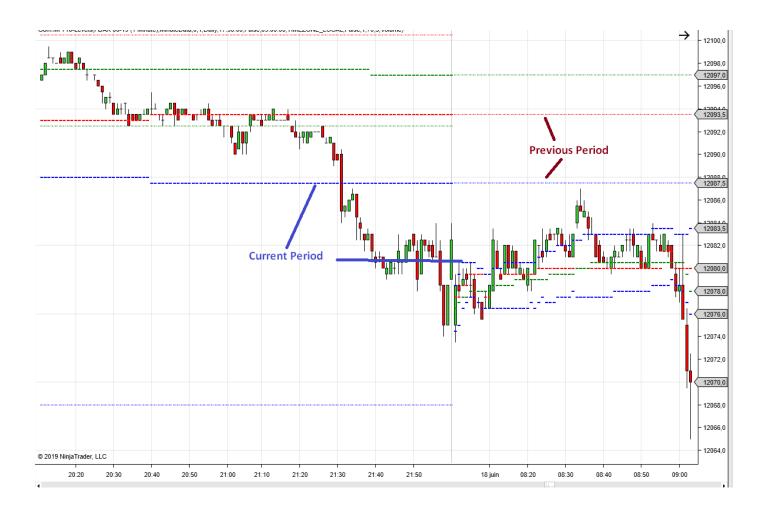

## **SETTINGS**

Same as GomMPPro, see the relevant doc.

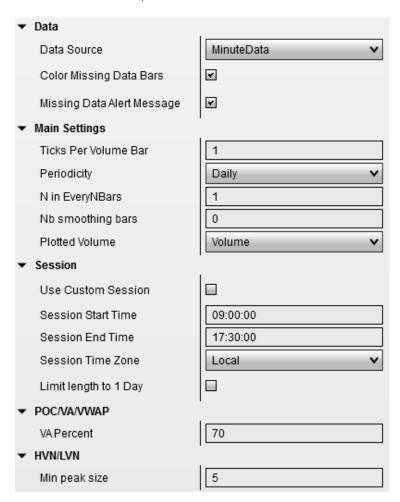

## **EXPOSED PLOTS**

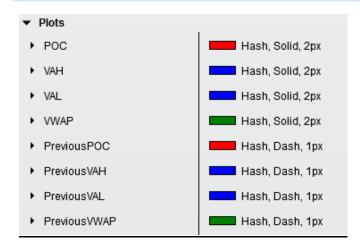

# Periodicities

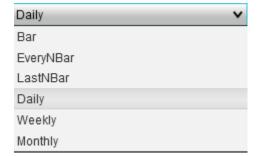

#### **CONSTRUCTOR NT7**

string sessionEndTimeSerialize, string sessionStartTimeSerialize, GomTZ sessionTimeZone, int ticksPerVolumeBar, t, int nValue, Periodicity period,

string sessionEndTimeSerialize, string sessionStartTimeSerialize, GomTZ sessionTimeZone, int ticksPerVolumeBar,
bool useCustomSession, double vAPercent, int vNSize, ProfileData vT)

## Example (check GomMPPrevPOCSampleStrat)

## **CONSTRUCTOR NT8**

#### Example (check GomMPPrevPOCSampleStrat)

## HVN/LVN DATA API

This is intended for advanced developers.

The Levels indicator also exposes HVN/LVN nodes as price lists, allowing the coding of custom indicators using these levels.

The exposed property is names VN, and contains 2 lists: HVNs and LVNs. These lists contains the indicidual prices of the HVN and LVN nodes

So here is how you would iterate through the collections:

And we show the POC at the end...

2 demo indicators named **GomTestMPLevels.cs** are available in https://www.gomicators.com/download/support-files/.

#### Result

```
0-15/05/2019 08:05:00
HVNs
12006,5
12010
12011,5
12014
12018
12020
LVNs
12008
12010,5
12013,5
12016
12019,5
POC
12011,5
       ...........
```

#### NT7:

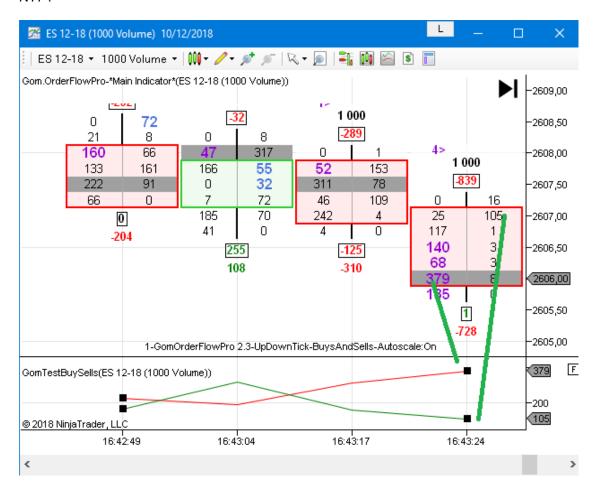

#### NT8

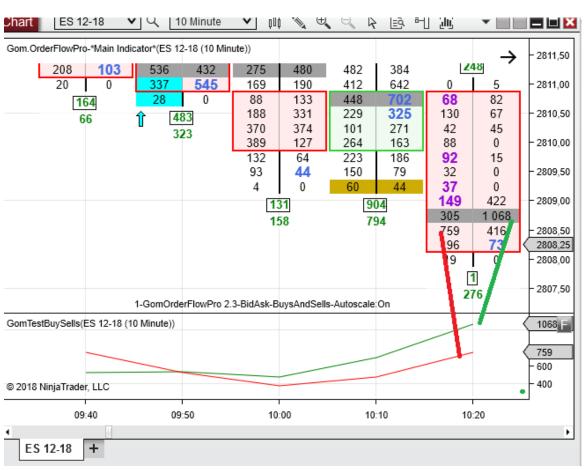